#### Programming Languages and Compilers (CS 421)

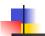

Elsa L Gunter 2112 SC, UIUC

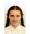

#### http://courses.engr.illinois.edu/cs421

Based in part on slides by Mattox Beckman, as updated by Vikram Adve and Gul Agha

Dennis Griffith, guest lecturer

#### Contact Information - Elsa L Gunter

Office: 2112 SC Office hours:

> ■ Tuesday 12:00pm - 1:30pm ■ Thursday 3:30pm - 4:20pm

Also by appointment

Email: egunter@illinois.edu

9/8/15

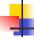

#### **Overflow Section**

- If you are not registered and want to be, fill out the form at
- http://go.cs.illinois.edu/CS421Overflow

9/8/15

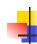

#### Course TAs

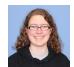

Susannah Johnson

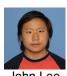

John Lee

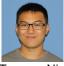

Terence Nip

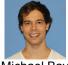

Michael Bay

9/8/15

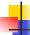

#### **Contact Information - TAs**

Teaching Assistants Office: 0207 SC

Susannah Johnson

■ Email: sjohnsn2@illinois.edu

■ Hours: Wed 10:00am - 11:45am

John Lee

■ Email: lee170@illinois.edu

■ Hours: Mon 12:00pm - 12:50pm Fri 10:00am - 10:50am

9/8/15

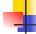

#### Contact Information – TAs cont

Terence Nip

■ Email: nip2@illinois.edu

Hours: Tues 4:00pm – 4:50pm Thurs 11:15am - 12:05am

Michael Bay

■ Email: bay2@illinois.edu

Hours: Fri 4:00pm – 5:45pm

9/8/15

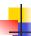

#### Course Website

- http://courses.engr.illinois.edu/cs421
- Main page summary of news items
- Policy rules governing course
- Lectures syllabus and slides
- MPs information about assignments
- Exams
- Unit Projects for 4 credit students
- Resources tools and helpful info
- FAQ

9/8/15

/

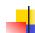

#### Some Course References

- No required textbook
- Some suggested references

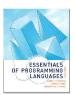

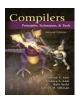

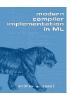

9/8/15

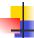

#### Some Course References

- No required textbook.
- Pictures of the books on previous slide
- Essentials of Programming Languages (2nd Edition) by Daniel P. Friedman, Mitchell Wand and Christopher T. Haynes, MIT Press 2001.
- Compilers: Principles, Techniques, and Tools, (also known as "The Dragon Book"); by Aho, Sethi, and Ullman. Published by Addison-Wesley. ISBN: 0-201-10088-6.
- Modern Compiler Implementation in ML by Andrew W. Appel, Cambridge University Press 1998
- Additional ones for Ocaml given separately

9/8/15

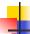

#### Course Grading

- Assignments 20%
  - About 12 Hand Written (HW) assignments (~7%)
  - About 8 MPs (in Ocaml) (~7%)
  - About 4 Labs (~6%)
  - All HW and MPs Submitted by svn
    - MPs plain text code that compiles; HWs pdf
  - Late submission penalty: 20% of assignments total value
  - Labs in Computer-Based Testing Center (DCL)
  - Self-scheduled over a three day period
  - No extensions beyond the three day period
  - Fall back: Labs bécome MPs

9/8/15

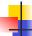

#### Course Grading

- 2 Midterms 20% each
  - Labs in Computer-Based Testing Center (DCL)
  - Self-scheduled over a three day period
  - No extensions beyond the three day period
  - Fall back: In class backup dates Oct 8, Nov 11
  - DO NOT MISS EXAM DATES!
- Final 40% Dec 16, 8:00am 11:00am
- Will investigate use of CBTC for Final
- Percentages are approximate

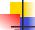

#### Course Assingments – Handwritten & MP

- You may discuss assignments and their solutions with others
- You may work in groups, but you must list members with whom you worked if you share solutions or solution outlines
- Each student must write up and turn in their own solution separately
- You may look at examples from class and other similar examples from any source – cite appropriately
  - Note: University policy on plagiarism still holds cite your sources if you are not the sole author of your solution

9/8/15

9/8/15

11

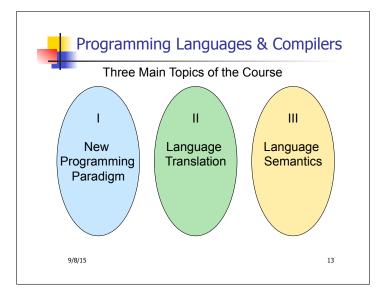

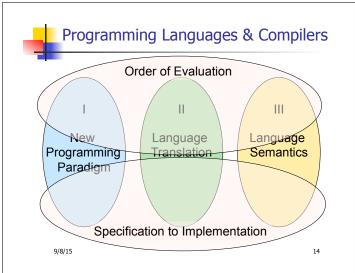

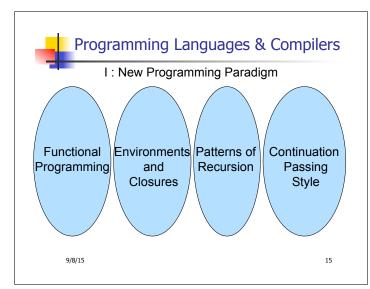

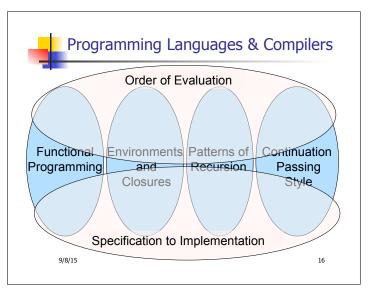

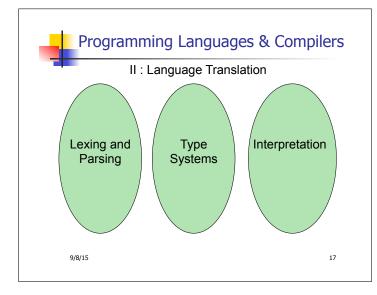

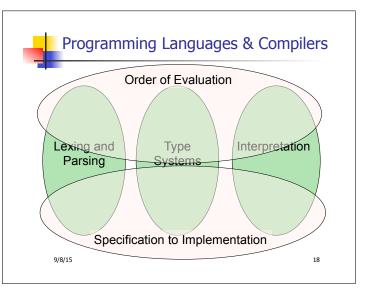

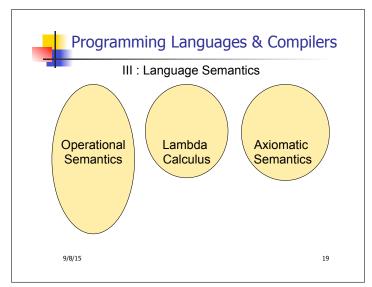

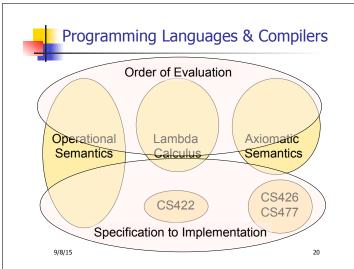

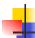

#### **Course Objectives**

- New programming paradigm
  - Functional programming
  - Environments and Closures
  - Patterns of Recursion
  - Continuation Passing Style
- Phases of an interpreter / compiler
  - Lexing and parsing
  - Type systems
  - Interpretation
- Programming Language Semantics
  - Lambda Calculus
  - Operational Semantics
  - Axiomatic Semantics

9/8/15

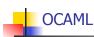

- Locally:
  - Compiler is on the EWS-linux systems at /usr/local/bin/ocaml
- Globally:
  - Main CAML home: <a href="http://ocaml.org">http://ocaml.org</a>
  - To install OCAML on your computer see: http://ocaml.org/docs/install.html

9/8/15

22

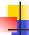

#### References for OCaml

- Supplemental texts (not required):
- The Objective Caml system release 4.02, by Xavier Leroy, online manual
- Introduction to the Objective Caml Programming Language, by Jason Hickey
- Developing Applications With Objective Caml, by Emmanuel Chailloux, Pascal Manoury, and Bruno Pagano, on O' Reilly
  - Available online from course resources

9/8/15 23

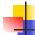

21

#### OCAML Background

- CAML is European descendant of original ML
  - American/British version is SML
  - O is for object-oriented extension
- ML stands for Meta-Language
- ML family designed for implementing theorem provers
  - It was the meta-language for programming the "object" language of the theorem prover
  - Despite obscure original application area, OCAML is a full general-purpose programming language

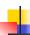

#### Features of OCAML

- Higher order applicative language
- Call-by-value parameter passing
- Modern syntax
- Parametric polymorphism
  - Aka structural polymorphism
- Automatic garbage collection
- User-defined algebraic data types
- It's fast winners of the 1999 and 2000 ICFP Programming Contests used OCAML

9/8/15 25

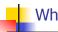

#### Why learn OCAML?

- Many features not clearly in languages you have already learned
- Assumed basis for much research in programming language research
- OCAML is particularly efficient for programming tasks involving languages (eg parsing, compilers, user interfaces)
- Industrially Relevant: Jane Street trades billions of dollars per day using OCaml programs
- Similar languages: Microsoft F#, SML, Haskell, Scala

9/8/15 26

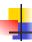

#### **OCaml Intro Code**

- A (possibly better, non-PowerPoint) text version of this lecture can be found at <a href="http://course.engr.illinois.edu/class/cs421/lectures/ocaml-intro-shell.txt">http://course.engr.illinois.edu/class/cs421/lectures/ocaml-intro-shell.txt</a>
- For the OCAML code for today's lecture see
  - http://course.engr.illinois.edu/class/cs421/ lectures/ocaml-intro.ml

9/8/15 27

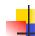

#### Session in OCAML

% ocaml

Objective Caml version 4.01

# (\* Read-eval-print loop; expressions and declarations \*)

2 + 3;; (\* Expression \*)

: int = 5

# 3 < 2;;

- : bool = false

9/8/15 28

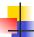

#### No Overloading for Basic Arithmetic Operations

```
# 15 * 2;;
-: int = 30
# 1.35 + 0.23;; (* Wrong type of addition *)
Characters 0-4:
   1.35 + 0.23;; (* Wrong type of addition *)
   ^^^<
Error: This expression has type float but an expression was expected of type int</pre>
```

# 1.35 +. 0.23;; -: float = 1.58

9/8/15

29

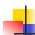

#### No Implicit Coercion

```
# 1.0 * 2;; (* No Implicit Coercion *)
Characters 0-3:
1.0 * 2;; (* No Implicit Coercion *)
^^
```

Error: This expression has type float but an expression was expected of type int

9/8/15

```
1
```

#### Sequencing Expressions

```
# "Hi there";; (* has type string *)
-: string = "Hi there"
# print_string "Hello world\n";; (* has type unit *)
Hello world
-: unit = ()
# (print_string "Bye\n"; 25);; (* Sequence of exp *)
Bye
-: int = 25
```

```
Declarations; Sequencing of Declarations

# let x = 2 + 3;; (* declaration *)

val x : int = 5

# let test = 3 < 2;;

val test : bool = false

# let a = 1 let b = a + 4;; (* Sequence of dec *)

val a : int = 1

val b : int = 5
```

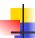

#### **Environments**

- Environments record what value is associated with a given identifier
- Central to the semantics and implementation of a language
- Notation

 $\rho = \{ name_1 \rightarrow value_1, name_2 \rightarrow value_2, ... \}$ Using set notation, but describes a partial function

- Often stored as list, or stack
  - To find value start from left and take first match

9/8/15 33

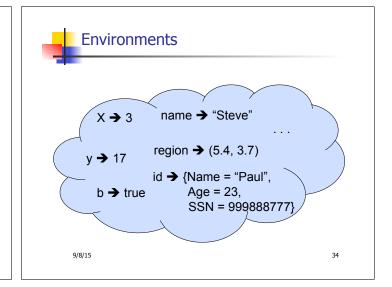

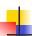

#### **Global Variable Creation**

```
# 2 + 3;; (* Expression *)

// doesn' t affect the environment

# let test = 3 < 2;; (* Declaration *)

val test : bool = false

// \rho_1 = {test \rightarrow false}

# let a = 1 let b = a + 4;; (* Seq of dec *)

// \rho_2 = {b \rightarrow 5, a \rightarrow 1, test \rightarrow false}
```

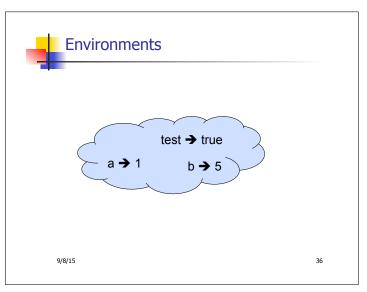

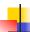

#### New Bindings Hide Old

// 
$$\rho_2 = \{b \rightarrow 5, a \rightarrow 1, \text{ test} \rightarrow \text{ false}\}\$$
 let test = 3.7;;

What is the environment after this declaration?

9/8/15

#### New Bindings Hide Old

// 
$$\rho_2 = \{b \rightarrow 5, a \rightarrow 1, \text{ test } \rightarrow \text{ false}\}\$$
let test = 3.7;;

What is the environment after this declaration?

// 
$$\rho_3 = \{ \text{test} \to 3.7, \, a \to 1, \, b \to 5 \}$$

9/8/15 38

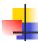

#### **Environments**

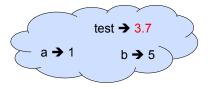

9/8/15

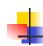

37

39

41

#### Now it's your turn

You should be able to do HW1

Problem 1, parts (\* 1 \*) and (\* 2 \*)

9/8/15 40

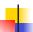

#### Local Variable Creation

```
// \rho_3 = \{\text{test} \to 3.7, \, a \to 1, \, b \to 5\}
# let b = 5 * 4

// \rho_4 = \{b \to 20, \, \text{test} \to 3.7, \, a \to 1\}
in 2 * b;;
-: int = 40

// \rho_5 = \rho_3 = \{\text{test} \to 3.7, \, a \to 1, \, b \to 5\}
# b;;
-: int = 5
```

9/8/15

## Local let binding

```
// \rho_5 = {test \rightarrow 3.7, a \rightarrow 1, b \rightarrow 5}
# let c =
let b = a + a
// \rho_6 = {b \rightarrow 2} + \rho_3
// ={b \rightarrow 2, test \rightarrow 3.7, a \rightarrow 1}
in b * b;;
val c : int = 4
// \rho_7 = {c \rightarrow 4, test \rightarrow 3.7, a \rightarrow 1, b \rightarrow 5}
# b;;
- : int = 5
```

```
Local let binding

// \rho_5 = \{\text{test} \rightarrow 3.7, \, \text{a} \rightarrow 1, \, \text{b} \rightarrow 5\}

# let c =

let b = a + a

// \rho_6 = \{\text{b} \rightarrow 2\} + \rho_3

// = \{\text{b} \rightarrow 2, \, \text{test} \rightarrow 3.7, \, \text{a} \rightarrow 1\}

in b * b;

val c : \text{int} = 4

// \rho_7 = \{\text{c} \rightarrow 4, \, \text{test} \rightarrow 3.7, \, \text{a} \rightarrow 1, \, \text{b} \rightarrow 5\}

# b;;

-: int = 5
```

```
Local let binding

// \rho_5 = \{\text{test} \rightarrow 3.7, \, \text{a} \rightarrow 1, \, \text{b} \rightarrow 5\}

# let c = \text{let b} = \text{a} + \text{a}

// \rho_6 = \{\text{b} \rightarrow 2\} + \text{p}

= \{\text{b} \rightarrow 2, \, \text{test} \rightarrow 3.7, \, \text{a} \rightarrow 1\}

in \text{b} * \text{b}_{//}

val c : \text{int} = 4

// \rho_7 = \{\text{c} \rightarrow 4, \, \text{test} \rightarrow 3.7, \, \text{a} \rightarrow 1, \, \text{b} \rightarrow 5\}

# b;;

-: int = 5
```

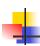

#### Now it's your turn

You should be able to do HW1

Problem 1, parts (\* 3 \*) and (\* 4 \*)

9/8/15 45

```
Booleans (aka Truth Values)

# true;;
-: bool = true

# false;;
-: bool = false

// \rho_7 = \{c \rightarrow 4, \text{ test} \rightarrow 3.7, \text{ a} \rightarrow 1, \text{ b} \rightarrow 5\}

# if b > a then 25 else 0;;
-: int = 25
```

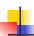

#### **Booleans and Short-Circuit Evaluation**

```
# 3 > 1 && 4 > 6;;
-: bool = false
# 3 > 1 || 4 > 6;;
-: bool = true
# (print_string "Hi\n"; 3 > 1) || 4 > 6;;
Hi
-: bool = true
# 3 > 1 || (print_string "Bye\n"; 4 > 6);;
-: bool = true
# not (4 > 6);;
-: bool = true
```

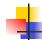

9/8/15

#### Now it's your turn

You should be able to do HW1 Problem 1, part (\* 5 \*)

# // 0-

#### **Tuples as Values**

```
// \rho_7 = \{c \to 4, \text{ test} \to 3.7, \\ a \to 1, b \to 5\}
# let s = (5, \text{"hi"}, 3.2);
val s : \text{int * string * float } = (5, \text{"hi"}, 3.2)

// \rho_8 = \{s \to (5, \text{"hi"}, 3.2), \\ c \to 4, \text{ test} \to 3.7, \\ a \to 1, b \to 5\}
```

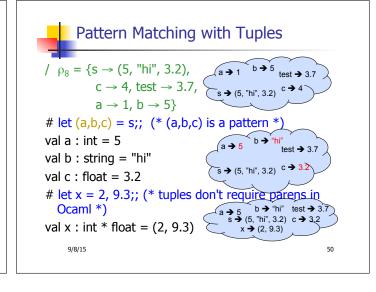

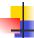

9/8/15

#### **Nested Tuples**

```
# (*Tuples can be nested *)
let d = ((1,4,62),("bye",15),73.95);;
val d : (int * int * int) * (string * int) * float =
        ((1,4,62), ("bye", 15), 73.95)
# (*Patterns can be nested *)
let (p,(st,_),_) = d;; (* _ matches all, binds nothing
        *)
val p : int * int * int = (1, 4, 62)
val st : string = "bye"
```

9/8/15 51

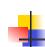

### Now it's your turn

You should be able to do HW1 Problem 1, part (\* 6 \*)

9/8/15 52

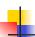

#### **Functions**

```
# let plus_two n = n + 2;;
val plus_two : int -> int = <fun>
# plus_two 17;;
- : int = 19
```

9/8/15

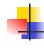

53

#### **Functions**

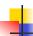

#### Nameless Functions (aka Lambda Terms)

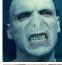

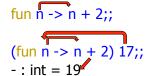

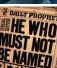

9/8/15 55

## Functions

```
# let plus_two n = n + 2;;
val plus_two : int -> int = <fun>
# plus_two 17;;
- : int = 19
# let plus_two = fun n -> n + 2;;
val plus_two : int -> int = <fun>
# plus_two 14;;
- : int = 16
```

First definition syntactic sugar for second

9/8/15 56

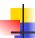

#### Using a nameless function

Note: in fun v -> exp(v), scope of variable is only the body exp(v)

9/8/15 57

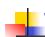

#### Values fixed at declaration time

What is the result?

9/8/15 58

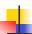

#### Values fixed at declaration time

```
# let x = 12;;
val x : int = 12
# let plus_x y = y + x;;
val plus_x : int -> int = <fun>
# plus_x 3;;
- : int = 15
```

9/8/15

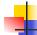

#### Values fixed at declaration time

```
# let x = 7;; (* New declaration, not an
update *)
val x : int = 7
# plus_x 3;;
```

What is the result this time?

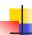

#### Values fixed at declaration time

What is the result this time?

9/8/15

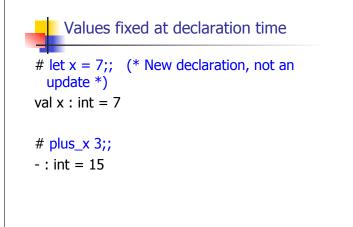

9/8/15 62

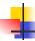

#### Question

- Observation: Functions are first-class values in this language
- Question: What value does the environment record for a function variable?
- Answer: a closure

9/8/15

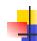

#### Save the Environment!

 A closure is a pair of an environment and an association of a sequence of variables (the input variables) with an expression (the function body), written:

$$f \rightarrow \langle (v1,...,vn) \rightarrow exp, \rho_f \rangle$$

Where ρ<sub>f</sub> is the environment in effect when f is defined (if f is a simple function)

9/8/15 64

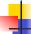

#### Closure for plus x

When plus\_x was defined, had environment:

$$\rho_{\text{plus}\_x} = \{..., x \rightarrow 12, ...\}$$

- Recall: let plus\_x y = y + x is really let plus x = fun y -> y + x
- Closure for fun y -> y + x:

$$\langle y \rightarrow y + x, \rho_{\text{plus } x} \rangle$$

• Environment just after plus\_x defined:

$$\{plus\_x \rightarrow \langle y \rightarrow y + x, \rho_{plus\_x} \rangle\} + \rho_{plus\_x}$$

9/8/15 65

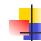

63

#### Now it's your turn

You should be able to do HW1 Problem 1 , parts (\* 7 \*) and (\* 8 \*)

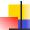

#### Evaluation of Application of plus\_x;;

Have environment:

```
\begin{split} \rho = \{ plus\_x \rightarrow <& y \rightarrow y + x, \, \rho_{plus\_x} >, \, ... \,, \\ y \rightarrow & 3, \, ... \} \end{split}
```

where  $\rho_{\text{plus } x} = \{x \rightarrow 12, ..., y \rightarrow 24, ...\}$ 

- Eval (plus\_x y, ρ) rewrites to
- Eval (App  $\langle y \rightarrow y + x, \rho_{plus} \rangle > 3, \rho$ ) rewrites to
- Eval (y + x, {y  $\rightarrow$  3} + $\rho_{plus\_x}$ ) rewrites to
- Eval  $(3 + 12, \rho_{\text{plus } x}) = 15$

9/8/15

67

69

#### Functions with more than one argument

```
# let add_three x y z = x + y + z;;
val add_three : int -> int -> int -> int = <fun>
# let t = add_three 6 3 2;;
val t : int = 11
# let add_three =
fun x -> (fun y -> (fun z -> x + y + z));;
val add_three : int -> int -> int -> int = <fun>
```

Again, first syntactic sugar for second

9/8/15 68

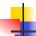

#### Partial application of functions

let add\_three x y z = x + y + z;;

```
# let h = add_three 5 4;;
val h : int -> int = <fun>
# h 3;;
- : int = 12
# h 7;;
- : int = 16
```

9/8/15

## Functions as arguments

```
# let thrice f x = f (f (f x));;
val thrice : ('a -> 'a) -> 'a -> 'a = <fun>
# let g = thrice plus_two;;
val g : int -> int = <fun>
# g 4;;
- : int = 10
# thrice (fun s -> "Hi! " ^ s) "Good-bye!";;
- : string = "Hi! Hi! Hi! Good-bye!"
```

9/8/15 70

### 4

#### Functions on tuples

```
# let plus_pair (n,m) = n + m;;

val plus_pair : int * int -> int = <fun>
# plus_pair (3,4);;

-: int = 7
# let double x = (x,x);;

val double : 'a -> 'a * 'a = <fun>
# double 3;;

-: int * int = (3, 3)
# double "hi";;

-: string * string = ("hi", "hi")

9/8/15
```

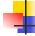

#### Match Expressions

# let triple\_to\_pair triple =

```
match triple
with (0, x, y) -> (x, y)
| (x, 0, y) -> (x, y)
| (x, y, _) -> (x, y);;
```

 Each clause: pattern on left, expression on right

•Each x, y has scope of only its clause

Use first matching clause

val triple\_to\_pair : int \* int \* int -> int \* int =
 <fun>

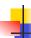

#### Closure for plus\_pair

- Assume ρ<sub>plus\_pair</sub> was the environment just before plus\_pair defined
- Closure for plus\_pair:

$$<$$
(n,m)  $\rightarrow$  n + m,  $\rho_{plus\_pair}>$ 

Environment just after plus\_pair defined:

{plus\_pair 
$$\rightarrow$$
 <(n,m)  $\rightarrow$  n + m,  $\rho_{plus_pair}$  >}  
+  $\rho_{plus_pair}$ 

9/8/15

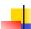

#### Evaluation of Application with Closures

- In environment  $\rho$ , evaluate left term to closure,  $c = \langle (x_1,...,x_n) \rightarrow b, \rho \rangle$
- (x<sub>1</sub>,...,x<sub>n</sub>) variables in (first) argument
- Evaluate the right term to values, (v<sub>1</sub>,...,v<sub>n</sub>)
- Update the environment ρ to

$$\rho' = \{x_1 \to v_1, ..., x_n \to v_n\} + \rho$$

Evaluate body b in environment ρ'

9/8/15 74

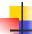

#### Evaluation of Application of plus\_pair

Assume environment

$$\rho = \{x \rightarrow 3..., \\ plus\_pair \rightarrow <(n,m) \rightarrow n + m, \rho_{plus\_pair}>\} + \\ \rho_{plus\_pair}$$

- Eval (plus\_pair (4,x), ρ)=
- Eval (App <(n,m)  $\rightarrow$ n + m,  $\rho_{\text{plus\_pair}}>$  (4,x),  $\rho$ )) =
- Eval (App <(n,m)  $\rightarrow$ n + m,  $\rho_{\text{plus pair}}$ > (4,3),  $\rho$ )) =
- Eval (n + m, {n -> 4, m -> 3} +  $\rho_{plus\_pair}$ ) =
- Eval  $(4 + 3, \{n -> 4, m -> 3\} + \rho_{plus\_pair}) = 7$

9/8/15

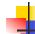

73

75

77

#### Closure question

If we start in an empty environment, and we execute:

What is the environment at (\* 0 \*)?

9/8/15

76

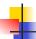

#### Answer

$$\rho_0 = \{f \to \langle n \to n + 5, \{ \} \rangle \}$$

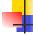

#### Closure question

• If we start in an empty environment, and we execute:

```
let f = fun => n + 5;;
let pair_map g (n,m) = (g n, g m);;
(* 1 *)
let f = pair_map f;;
```

What is the environment at (\*1\*)?

9/8/15 78

9/8/15

```
Answer

\rho_0 = \{f \to < n \to n + 5, \{ \} > \} \\
\text{let pair_map g (n,m) = (g n, g m);;}

\rho_1 = \{\text{pair_map} \to \\
< g \to \text{fun (n,m)} \to (g n, g m), \\
& \{f \to < n \to n + 5, \{ \} > \} >, \\
& f \to < n \to n + 5, \{ \} > \}
```

## Closure question

• If we start in an empty environment, and we execute:

```
let f = fun => n + 5;;
let pair_map g (n,m) = (g n, g m);;
let f = pair_map f;;
(* 2*)
```

What is the environment at (\* 2 \*)?

9/8/15 80

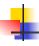

#### Answer

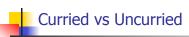

Recall

val add\_three : int -> int -> int -> int = <fun>

How does it differ from

# let add\_triple (u,v,w) = u + v + w;;
val add\_triple : int \* int \* int -> int = <fun>

- add\_three is curried;
- add triple is uncurried

9/8/15 82

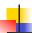

9/8/15

#### Curried vs Uncurried

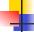

81

#### **Scoping Question**

Consider this code:

```
let x = 27;;
let f x =
let x = 5 in
(fun x -> print_int x) 10;;
f 12;;
```

What value is printed?

5 10

10 12

27

9/8/15